,.(mapcar #'(lambda (x) `(,(car x) ,(cadr x) (CDR ,(car x))))

(eval-when (eval compi<br>
((cond ((status nofe<br>
((status feature For-NILE)<br>
(sstatus feature FM)<br>
(sstatus feature FM)<br>
(sstatus feature FM)<br>
(sstatus feature FM)

#+(or For-MacLISP NALE<br>(eval-when (compile)<br>(sstatus feature Ba<br>)

#+NALET<br>
(or (get 'VECTOR 'VE<br>
(or (get 'EXTMAC 'VE<br>
)

 $\mathcal{G}$ : Suppress spurious computed messages messages messages messages messages messages messages messages messages messages messages messages messages messages messages messages messages messages messages messages mess

(declare (own-symbol |<br>|LET.make-list| |

(declare (special |LET<br>
(declare (LET.decompose)<br>
;; Generally, |LET.ma<br>
#(and MACLISP (not N<br>
|LET.match-vars| |LE<br>
(detg MAPEX 'T)<br>
(fixnum I LN))

;;; Leave these as def<br>;;; one has a ghost of<br>;;; Leave inside the e

(macro NON-NULL-SYMBOL)<br>#+BadNULL `(AND ,(cadr x)<br>#-BadNULL `(SYMBOL

 $\#$ -For-NIL  $\check{ }$  (NOT (ATOM)  $\#$ +For-NIL  $\check{ }$  (TYPECASEO (THE VECTOR VECTOR) SERVE THE SERVE OF STREET OF STREET OF STREET OF STREET OF STREET OF STREET OF STREET OF ST

;;; Here is the non-de<br>(macro BIND-LET (x)<br>((lambda (ll w vars (do ((l ll (cdr l))

(push (cond ((atom (ca ('T (push (cadar l)  $\{(LAMBDA \t, .\t(nrev))\}$  $(\mathrm{cadr}\ \mathrm{x})$  ( $\mathrm{cddr}$ ))

#### Software Preservation  $\sim$  NOVARS? ( $\sim$  NOVARS) ( $\sim$  NOT ( $\sim$   $\sim$   $\sim$   $\sim$

#### Richard P. Gabriel PhD MFA . LIST WE

 $\ket{\textbf{r} \times (\textbf{x})}$ 

 $\ket{\geqslant}}$ 

;First, see if some non-atomic subform is fake (no vars)

 $\mathbf{r}_1$  already beto certain symbols already being in pure LISP etc.,

; Following function produces code to perform the decomposition produces code to perform the decomposition  $\mathbf{r}_i$ 

#### Why Preserve?

];END OF IFN QIO

 $\,$  LY OUGHT TO ALLOW RAILING SPACE

LERRY CHARS

 $\;\;$  IS. (CF. \$DEVICE).<br>11. RETURNS CHARACTER IN TT.  $\blacksquare$  (1-1 IS FOR PEEKING (SEE TYIPE

- R6C1:ILDB A,CORBP ;GET NEXT CHAR FOR READ6C SKIPE A ADDI A,40  $\mathscr{U}_A$  architecture and its evolution
- MKNAM2:SKIPE A,TMBBC<br>JRST MKNAM7<br>PUSH FXP,T  $\mathscr{U}_\ell$  data structures and algorithms
- LERR EMS3 ;NOT ENOUGH CHARS IN LIST ENOUGH CHARGES IN LIST ENOUGH CHARGES IN LIST ENOUGH CHARGES IN LIST ENOUG  $\mathscr{U}_\ell$  approaches to problems

LERR EMS1;EXTRA CHARS I

 $READ6C:MOVEM A, CORBP$  ;  $\blacksquare$ 

SKIPE T,RDLARG ;REALLY OUGHT TO ALLOW

MOVEI TT,203 ;PSEUDO-SPACE SPACE SPACE SPACE SPACE SPACE SPACE SPACE SPACE SPACE SPACE SPACE SPACE SPACE SPACE

 $;;;$  READLIST PEEK AND  $\uparrow$  $;;;$  SAVES  $A,B,C,AR2A$ ;  $\blacksquare$ 

- MENANT:SETZM TMBBC :  $\mathscr{W}_{\!\!\mathscr{M}}$  attention to communicating with people
	- $\mathscr{U}_\ell$  performance and other tradeoffs
	- $\mathscr{W}_\mathscr{M}$  use of and evolution of programming languages  $\blacksquare$  and the presence at tear
	- $\mathscr{U}_\mathscr{U}$  coding styles, idioms, and their evolution
- CAIN T,  $-1$  , and the  $\blacksquare$ VM,  $\mathscr{U}_A$  influences from other disciplines and genres
- RDLPEK:JRST RDLPK1  $\mathscr{W}_{\mathscr{U}}$  literature of source code
- LERR EMS3 ;TOO FEW CHARGES IN THE WARD CONTROL IN THE WARD CONTROL IN THE WARD CONTROL IN THE WARD CONTROL IN THE CONTROL IN THE CONTROL IN THE CONTROL IN THE CONTROL IN THE CONTROL IN THE CONTROL IN THE CONTROL IN THE CON  $\mathscr{U}_n$  critical literature

# Principles

];END OF IFN QIO

LY OUGHT TO ALLOW<br>RAILING SPACE

LERRY CHARS

 $\;\;$  IS. (CF. \$DEVICE).<br>11. RETURNS CHARACTER IN TT.

- R6C1:ILDB A, CORBP<br>ADDI A,40<br>POPJ P,  $\mathscr{U}_\mathscr{U}$  Principle of Unbiased Collection
- MKNAM2:SKIPE A,TMBBC<br>JRST MKNAM7<br>PUSH FXP,T  $\mathscr{U}_n$  Principle of Thorough Collection
- LERR EMS3 ;NOT ENOUGH CHARS IN LIST PUSHJ P,MKRL1 JRST PXTTTJ  $\mathscr{W}_n$  Principle of Safekeeping
- MKNAM7:SETZM TMBBC :  $\mathscr{W}_{\!\!\mathscr{U}}$  .  $\operatorname{Principle}$  of  $\operatorname{Respect}$  for Ownership
	- $\mathscr{W}_n$  Principle of Fair Use

LERR EMS1;EXTRA CHARS I

READ6C:MOVEM A,CORBP<br>MOVEI T,R6C1<br>PUSHJ FXP,MKNR6C<br>JRST RINTERN

LERR EMS1 ;TOO MANY CHARGE IN THE MANY CHARGE IN THE MANY CHARGE IN THE MANY CHARGE IN THE MANY CHARGE IN THE MA

LERR EMS3<br>HRRZ AR1,(A)<br>MOVEM AR1,RDLARG<br>RDLTY1:HLRZ A,(A)

MOVEI TT,203 ;PSEUDO-SPACE III)<br>JRST POPAJ

;;; READLIST PEEK AND  $\left\{i:1\leq K\leq K\right\}$ 

RDLPEK:JRST RDLPK1<br>RDLTYI-1 IS FOR P,A<br>SKIPN A,RDLARG<br>JRST RDLTY2<br>CAIN A,-1

CAIN TT,-1<br>| JRST MITTPJ<br>PUSH P,A

- $\mathscr{W}_n$  Principle of Transparency
- 0 B,TYIMAN<br>;; 0 AR1,READPMAN<br>;; 0 AR2A,UNREADMAN<br>PUSHI P,READO<br>CAIN P,-1 ;<br>CAIN P,-1 ;;<br>SKIPE T,RDLARG<br>(JRST UNBIND<br>)  $\mathscr{U}_\mathscr{U}$  Principle of Service

# Unbiased Collection

];END OF IFN QIO

 $\,$  LY OUGHT TO ALLOW RAILING SPACE

 $\texttt{ES.}$  (CF. \$DEVICE).  $\mathbb{R}^2$  . RETURNS CHARACTER IN TT.

LERRY CHARS

R6C1:ILDB A,CORBP ;<br>SKIPE A  $\mathscr{U}_n$  type of software

LERR EMS1;EXTRA CHARS I

 $READ6C:MOVEM A, CORBP$  ;  $\blacksquare$ 

 $MKNAMA2:SKIPE A, TMBBC$ 

LERR EMS3 ;NOT ENOUGH CHARS IN LIST ENOUGH CHARGES IN LIST ENOUGH CHARGES IN LIST ENOUGH CHARGES IN LIST ENOUG

LERR EMS1 ;TOO MANY CHARGE IN THE MANY CHARGE IN THE MANY CHARGE IN THE MANY CHARGE IN THE MANY CHARGE IN THE MA

LERR EMS3 ;TOO FEW CHARGES IN THE WARD CONTROL IN THE WARD CONTROL IN THE WARD CONTROL IN THE WARD CONTROL IN THE CONTROL IN THE CONTROL IN THE CONTROL IN THE CONTROL IN THE CONTROL IN THE CONTROL IN THE CONTROL IN THE CON

- $\mathscr{U}_A$  programming language
- $\blacksquare$  (1-1 IS FOR PEEKING (SEE TYIPE  $\mathscr{U}_A$  approach or philosophy behind the work
- MKNAM7:SETZM TMBBC :  $\mathscr{W}_{\!\!\mathscr{M}}$  identity or nature of the developer or development group
	- $\sim$  $\mathscr{U}_\mathscr{U}$  level of success or failure of the software
	- $\mathscr{U}_\ell$  country or region of origin
- $\mathscr{C}_{\mathcal{C}_{\mathrm{AM}}}, \mathcal{C}_{\mathcal{R}_{\mathrm{AM}}}, \mathcal{C}_{\mathcal{R}_{\mathrm{AM}}}, \mathcal{C}_{\mathcal{R}_{\mathrm{AM}}}, \mathcal{C}_{\mathcal{R}_{\mathrm{AM}}}, \mathcal{C}_{\mathcal{R}_{\mathrm{AM}}}, \mathcal{C}_{\mathcal{R}_{\mathrm{AM}}}, \mathcal{C}_{\mathcal{R}_{\mathrm{AM}}}, \mathcal{C}_{\mathcal{R}_{\mathrm{AM}}}, \mathcal{C}_{\mathcal{R}_{\mathrm{AM}}}, \mathcal{C}_{\mathcal{R}_{\mathrm{AM}}}, \mathcal{C}_{\mathcal{R}_{\mathrm{AM}}}, \mathcal{$
- $\left| \begin{array}{ccc} \mathbb{R}^n & \mathbb{R}^n \end{array} \right| \mathcal{U}_k$  architecture, design approach, or development RDLPEK:JRST RDLPK1 **ing the second term of the second flow in the second second second second second second second second second second second second second second second second second second second second second second se** 
	- $\mathscr{U}_\ell$  time period in which the software was developed  $\overline{\phantom{m}}$  \*\*\*\*\*\*\*\*
- RDLTY9:SIXBIT \NOT ASCII \_ MOVEI TT,203 **between the contract of the contract of the contract of the contract of the contract of the contract of the contract of the contract of the contract of the contract of the contract of the contract of the cont**  $\mathscr{U}_k$  media in which the artifact is captured

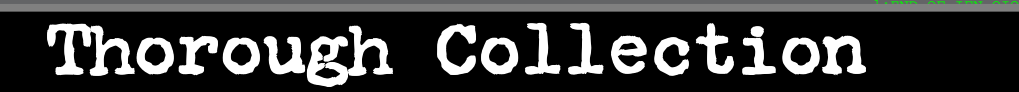

R6C1:ILDB A,CORBP<br>ADDI A,40<br>POPJ P, **MM** CLOSI MKNAM2:SKIPE A,TMBBC **de altre altre de char de la défault de la défault**<br>push fxp,t  $\mathscr{U}_\mathscr{U}$  design, requirements, and architectural LY OUGHT TO ALLOW<br>RAILING SPACE description documents

PUSH FXP,TT<br>JRST MKNAM6<br>JRST MKNAM6<br>LERR EMS3<br>JRST PXTTTJ<br>JRST PXTTTJ  $\mathscr{W}_n$  programming language manuals

 $\mathbf{M}_{\texttt{MMMT}: \texttt{SETZM} \texttt{TMBBC}}$  in the future  $\mathscr{U}_A$  whatever may be required to execute the program  $\blacksquare$ 

RDLPK1:SKIPE TT,RDLARG<br>CAIN TT,-1<br>JRST M1TTPJ<br>PUSH P,A<br>HLRZ A,@RDLARG

READ6C:MOVEM A,CORBP<br>MOVEI T,R6C1<br>PUSHJ FXP,MKNR6C<br>JRST RINTERN

0 C,UNTYIMAN<br>;; 0 AR2A,UNREADPMAN<br>MOVEI A,RDIN<br>MOVEI A,RDIN<br>PUSHJ P,READ0A<br>SKIPE T,RDLARG<br>CAIN T,-1<br>JRR EMS1<br>LERR EMS1

RDLTY2:HLLOS RDLARG<br>MOVEI TT,203<br>JRST POPAJ

;;; READLIST PEEK AND  $\left\{i:1\leq K\leq K\right\}$ 

RDLPEK:JRST RDLPK1<br>RDLTYI:PUSH P,A<br>SKIPN A,RDLARG<br>JRST RDLTY2<br>CAIN A,-1<br>DLERR EMS3<br>LERR EMS3

SETZM RDOBCT;OK TO CALL RDIN0 NOW.<br>
PUSHJ P,READ0B;TOP-LEVEL READ RECURSION<br>
SETOM RRDF;RESTORE FLAG INDICATING READ RECURSION<br>
IFN QUO F IFE QIO<br>
JEND OF IFE QIO<br>
JEND D,INCALL 5 of 14

 $\;\;$  IS. (CF. \$DEVICE).<br>11. RETURNS CHARACTER IN TT.

# Precise Recording and Authentication

];END OF IFN QIO

LY OUGHT TO ALLOW<br>RAILING SPACE

LERRY CHARS

 $\;\;$  IS. (CF. \$DEVICE).<br>11. RETURNS CHARACTER IN TT.

- MKNAM2:SKIPE A,TMBBC  $\mathscr{W}_{\mathscr{U}}$  locat  $\mathscr{W}_n$  location and time of collection
- JRST MKNAM6<br>LERR EMS3<br>JRST P,XTTTJ<br>JRST PXTTTJ  $\mathscr{W}_n$  name or names of the developers
- HELOS PINNES<br>TRST PXTTTJ<br>MKNAM7:SETZM TMBBC **TWA**  the circumstances of its creation
	- $\mathscr{U}_\mathscr{U}$  the chain of possession from creation to collection

RDLPK1:SKIPE TT,RDLARG<br>CAIN TT,-1<br>JRST M1TTPJ<br>PUSH P,A<br>HLRZ A,@RDLARG

LERR EMS1;EXTRA CHARS I

READ6C:MOVEM A,CORBP<br>MOVEI T,R6C1<br>PUSHJ FXP,MKNR6C<br>JRST RINTERN

R6C1:ILDB A,CORBP<br>SKIPE A<br>ADDI A,40<br>POPJ P,

0 C,UNTYIMAN<br>;; 0 AR2A,UNREADPMAN<br>MOVEI A,RDIN<br>MOVEI A,RDIN<br>PUSHJ P,READ0A<br>SKIPE T,RDLARG<br>CAIN T,-1<br>JRR EMS1<br>LERR EMS1

MOVEI TT,203 ;PSEUDO-SPACE III)<br>JRST POPAJ

;;; READLIST PEEK AND  $\left\{i:1\leq K\leq K\right\}$ 

RDLPEK:JRST RDLPK1<br>RDLTYI:PUSH P,A<br>SKIPN A,RDLARG<br>JRST RDLTY2<br>CAIN A,-1<br>DLERR EMS3<br>LERR EMS3

SETZM RDOBCT;OK TO CALL RDIN0 NOW. PUSHJ P,READ0B;TOP-LEVEL READ SETOM RRDF;RESTORE FLAG INDICATING READ RECURSION ];END OF IFE QIO IFN QIO,[ JSP D,INCALL Software Preservation <sup>6</sup> of <sup>14</sup>

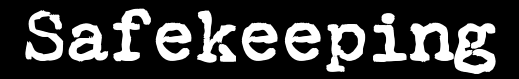

];END OF IFN QIO

R6C1:ILDB A, CORBP<br>ADDI A,40<br>POPJ P, **MMMMMMMMMMMMMCG** MKNAM2:SKIPE A,TMBBC **in the top of the top of the top of the top of the top of the top of the top of the top of th**<br>PUSH FXP,T  $\mathscr{W}_\mathscr{M}$  once collected, an artifact should be subject to the best effort for long-term preservation  $\blacksquare$   $\blacksquare$ 

READ6C:MOVEM A,CORBP<br>MOVEI T,R6C1<br>PUSHJ FXP,MKNR6C<br>JRST RINTERN

JRST MKNAM6<br>CAIN B,-1<br>LERR EMS3<br>PUSHJ P,MKRL1<br>JRST PXTTTJ

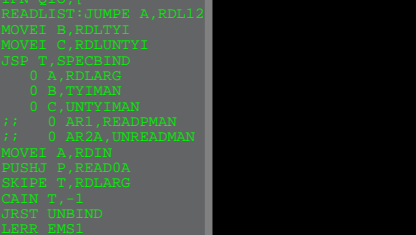

;;; READLIST PEEK AND  $\left\{i:1\leq K\leq K\right\}$ 

RDLPEK:JRST RDLPK1<br>RDLTYI-1 IS FOR P,A<br>SKIPN A,RDLARG<br>JRST RDLTY2<br>CAIN A,-1 LERR EMS3<br>HRRZ AR1,(A)<br>MOVEM AR1,RDLARG<br>RDLTY1:HLRZ A,(A)<br>RDLTY3:JSP T,CHNV1<br>JRST POPAJ

RDLTY2:HLLOS RDLARG<br>MOVEI TT,203<br>JRST POPAJ

RDLPK1:SKIPE TT,RDLARG<br>CAIN TT,-1<br>JRST M1TTPJ<br>PUSH P,A<br>HLRZ A,@RDLARG

SETZM RDOBCT;OK TO CALL RDIN0 NOW.<br>
PUSHJ P,READOB;TOP-LEVEL READ RECURSION<br>
SETOM RRDF;RESTORE FLAG INDICATING READ RECURSION<br>
IFN QIO, INCALL TEN QIO<br>
JSP D,INCALL TO THE QIO

 $\;\;$  IS. (CF. \$DEVICE).<br>11. RETURNS CHARACTER IN TT.

# Respect for Ownership

];END OF IFN QIO

R6C1:ILDB A, CORBP<br>ADDI A,40<br>POPJ P, MKNAM2:SKIPE A,TMBBC **of the copyr**  $\mathbf{copyr}$  ${\tt copyrighted, \,\, trade \,\, secret, \,\, or \,\, patterned \,\, software \,\, {\tt{non-const}}$  $\mathscr{U}_n$  must be able to gather proprietary,

0 A,RDLARG<br>0 B,TYIMAN<br>;; 0 AR1,READPMAN<br>;; 0 AR2A,UNREADMAN<br>MOVEI A,RDIN<br>PUSHJ P,READ0A<br>ENIBE T,RDLARG<br>CAIN T,-1<br>CAIN T,-1<br>;<br>DER EMG1<br>;TORIND

MOVEI TT,203 ;PSEUDO-SPACE III)<br>JRST POPAJ

 $;;;$  READLIST PEEK AND  $\uparrow$ 

CAIN TT,-1<br>| JRST MITTPJ<br>PUSH P,A

RDLPEK:JRST RDLPK1<br>RDLTYI:PUSH P,A<br>SKIPN A,RDLARG<br>JRST RDLTY2<br>CAIN A,-1<br>DLERR EMS3<br>LERR EMS3

READ6C:MOVEM A,CORBP<br>MOVEI T,R6C1<br>PUSHJ FXP,MKNR6C<br>JRST RINTERN

LERR EMS1;EXTRA CHARS I

JRST MKNAM6<br>LERR EMS3<br>JRST PATTTJ<br>JRST PATTTJ MKNAM7:SETZM TMBBC ; TAKE TYIMAN'S BUFFERED-BACK CHARACTERY TWO SETTINGS OF THIS BUFFERED THIS BUFFERED CHARGE ;;; READLIST PEEK AND TYI ROUTINES. (CF. \$DEVICE). ;;; SAVES A,B,C,AR2A; CLOBBERS AR1. RETURNS CHARACTER IN TT. otherwise protect the contents of the artifact to the satisfaction of its owner until it can  $\| \cdot \|$ RDLTY3:JSP T,CHNV11 be released for study and observation  $\mathscr{U}_n$  provisions should be made to keep secret and

Software Preservation **EXERC** OF THE QUO.<br>
EXECUTE 2 OF 14

#### Fair Use

];END OF IFN QIO

R6C1:ILDB A,CORBP<br>ADDI A,40<br>POPJ P, **MMMMMMMM** CODI ( MKNAM2:SKIPE A,TMBBC  $\text{ART} \leftarrow \text{OPT}$  $\mathscr{U}_\mathscr{U}$  copies, transcriptions, and descriptions of  $\texttt{artifacts}$  should be available for study and to  $\blacksquare$   $\blacksquare$  $\;\;$  IS. (CF. \$DEVICE).<br>11. RETURNS CHARACTER IN TT. create derived works

JRST MKNAM6<br>CAIN B,-1<br>LERR EMS3<br>JRST PXTTTJ<br>JRST PXTTTJ  $\mathscr{W}_\theta$  no bias about who can access the material or LERRY CHARS how it can be used

RDLPK1:SKIPE TT,RDLARG<br>CAIN TT,-1<br>JRST M1TTPJ<br>PUSH P,A<br>HLRZ A,@RDLARG

READ6C:MOVEM A,CORBP<br>MOVEI T,R6C1<br>PUSHJ FXP,MKNR6C<br>JRST RINTERN

0 C, UNTYIMAN<br>;; 0 AR1, READPMAN<br>;; 0 AR2A, UNREADMAN<br>MOVEI A,RDIN<br>PUSHJ P,READ0A<br>PUSHJ P,READ0A<br>CAIN T,-1<br>CART UNBIND<br>CAST UNBIND<br>LERR EMS1

LERR EMS3<br>HRRZ AR1,(A)<br>MOVEM AR1,RDLARG<br>RDLTY1:HLRZ A,(A)<br>RDLTY3:JSP T,CHNV1<br>JRST POPAJ

RDLTY2:HLLOS RDLARG<br>MOVEI TT,203<br>JRST POPAJ

;;; READLIST PEEK AND  $\left\{i:1\leq K\leq K\right\}$ 

RDLPEK:JRST RDLPK1<br>RDLTYI-1 IS FOR P,A<br>SKIPN A,RDLARG<br>JRST RDLTY2<br>CAIN A,-1

SETZM RDOBCT;OK TO CALL RDIN0 NOW.<br>
PUSHJ P,READOBTOP-LEVEL READ RECURSION<br>
SETOM RRDF;RESTORE FLAG INDICATING READ RECURSION<br>
IFN QIO, INCALL<br>
JEN D,INCALL 9 Of 14

#### Transparency

];END OF IFN QIO

LERRY CHARS

R6C1:ILDB A, CORBP<br>ADDI A,40<br>POPJ P, **CHAR FOR A LI ASDE** MKNAM2:SKIPE A,TMBBC  $\parallel$  Scrutiny All aspects of collection should be open to public LY OUGHT TO ALLOW<br>RAILING SPACE

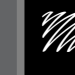

PUSHJ P,READOA<br>SKIPE T,RDLARG<br>CAIN T,-1<br>JRST UNBIND LERR EMS1 ;TOO MANY CHARGE IN THE MANY CHARGE IN THE MANY CHARGE IN THE MANY CHARGE IN THE MANY CHARGE IN THE MA

LERR EMS3 ;TOO FEW CHARGES IN THE WARD CONTROL IN THE WARD CONTROL IN THE WARD CONTROL IN THE WARD CONTROL IN THE CONTROL IN THE CONTROL IN THE CONTROL IN THE CONTROL IN THE CONTROL IN THE CONTROL IN THE CONTROL IN THE CON

MOVEI TT,203 ;PSEUDO-SPACE SPACE SPACE SPACE SPACE SPACE SPACE SPACE SPACE SPACE SPACE SPACE SPACE SPACE SPACE

CAIN TT,-1<br>| JRST MITTPJ<br>PUSH P,A

;;; READLIST PEEK AND  $\left\{i:1\leq K\leq K\right\}$  $R\text{DLPEK}:J\text{RST}$   $R\text{DLPK1}$  is a formulation of  $R$  and  $R$  and  $R$  and  $R$  and  $R$  and  $R$  and  $R$  and  $R$  and  $R$  and  $R$  and  $R$  and  $R$  and  $R$  and  $R$  and  $R$  and  $R$  and  $R$  and  $R$  and  $R$  and  $R$  and  $R$  and  $R$ 

READ6C:MOVEM A,CORBP<br>MOVEI T,R6C1<br>PUSHJ FXP,MKNR6C<br>JRST RINTERN

LERR EMS1;EXTRA CHARS I

- JRST MKNAM6<br>LERR EMS3<br>JRST P,XTTTJ<br>JRST PXTTTJ  $\blacksquare$   $\blacksquare$   $\blacks$  $\mathscr{W}_n$  the identities of the members of the collection  $\mathbb{L}$  is for peeking (see tyie) group
- MENANT:SETZM TMBBC  $\mathscr{W}_{\mathscr{U}}$  the principles and practices of collection
	- $\mathscr{W}_n$  the procedures to exercise fair use
	- $\mathscr{U}_A$  descriptions of all collected items

Software Preservation 10 of 14

# Service

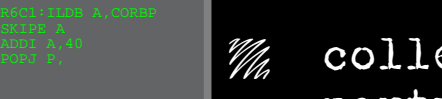

READ6C:MOVEM A,CORBP<br>MOVEI T,R6C1<br>PUSHJ FXP,MKNR6C<br>JRST RINTERN

JRST MKNAM6<br>CAIN B,-1<br>LERR EMS3<br>PUSHJ P,MKRL1<br>JRST PXTTTJ

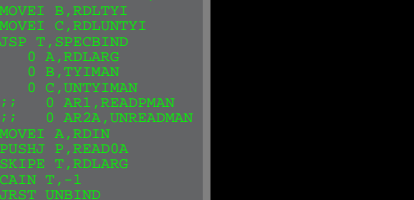

;;; READLIST PEEK AND  $\left\{i:1\leq K\leq K\right\}$ 

LERR EMS1 ;TOO MANY CHARGE IN THE MANY CHARGE IN THE MANY CHARGE IN THE MANY CHARGE IN THE MANY CHARGE IN THE MA

RDLPEK:JRST RDLPK1<br>RDLTYI-1 IS FOR P,A<br>SKIPN A,RDLARG<br>JRST RDLTY2<br>CAIN A,-1 LERR EMS3<br>HRRZ AR1,(A)<br>MOVEM AR1,RDLARG<br>RDLTY1:HLRZ A,(A)<br>RDLTY3:JSP T,CHNV1<br>JRST POPAJ

RDLTY2:HLLOS RDLARG<br>MOVEI TT,203<br>JRST POPAJ

RDLPK1:SKIPE TT,RDLARG<br>CAIN TT,-1<br>JRST M1TTPJ<br>PUSH P,A<br>HLRZ A,@RDLARG

MKNAM2:SKIPE A,TMBBC **in the char for a to part ty**<br>Jedsh fxp,t  $\mathscr{W}_\mathscr{M}$  collection of artifacts should not enrich any  $\texttt{party-neither}$  the collectors, the owners, nor  $\blacksquare$   $\blacksquare$   $\$  $\;\;$  IS. (CF. \$DEVICE).<br>11. RETURNS CHARACTER IN TT. anyone claiming fair use

];END OF IFN QIO

SETZM RDOBCT;OK TO CALL RDIN0 NOW. PUSHJ P,READ0B;TOP-LEVEL READ SETOM RRDF;RESTORE FLAG INDICATING READ RECURSION ];END OF IFE QIO IFN QIO,[ JSP D,INCALL Software Preservation <sup>11</sup> of <sup>14</sup>

# Selection Process

];END OF IFN QIO

LY OUGHT TO ALLOW<br>RAILING SPACE

 $\;\;$  IS. (CF. \$DEVICE).<br>11. RETURNS CHARACTER IN TT.

R6C1:ILDB A, CORBP<br>ADDI A,40<br>POPJ P, **MMMMMMMMMM**  $\mathscr{W}_a$  people based

READ6C:MOVEM A,CORBP<br>MOVEI T,R6C1<br>PUSHJ FXP,MKNR6C<br>JRST RINTERN

- mknam2:skipe a,tmbbc<br>jrst mknam7<br>push fxp,t **- 100** diversity of selectors
- JRST MKNAM6<br>CAIN B,4–1<br>DERR EMS3<br>JRST PXTTTJ **- 100**  nomination + second
	- $\mathscr{U}_4$  prioritization
- 0 G,TETIMAN<br>;; 0 AR1,READPMAN<br>;; 0 AR2A,UNREADMAN<br>movei A,RDIN<br>pushi p,READ0A<br>CAIN T,-1<br>CAIN T,-1<br>CAIN T,-1<br>LERR EMS1<br>iERR EMS1 **- 100**  no vetoes, only timing and expenditure **- 11** all selectors vote order when needed

RDLPK1:SKIPE TT,RDLARG<br>CAIN TT,-1<br>JRST M1TTPJ<br>PUSH P,A<br>HLRZ A,@RDLARG

;;; READLIST PEEK AND  $\left\{i:1\leq K\leq K\right\}$ 

RDLPEK:JRST RDLPK1<br>RDLTYI-1 IS FOR P,A<br>SKIPN A,RDLARG<br>JRST RDLTY2<br>CAIN A,-1

LERR EMS3<br>HRRZ AR1,(A)<br>MOVEM AR1,RDLARG<br>RDLTY1:HLRZ A,(A)<br>RDLTY3:JSP T,CHNV1<br>JRST POPAJ

RDLTY2:HLLOS RDLARG<br>MOVEI TT,203<br>JRST POPAJ

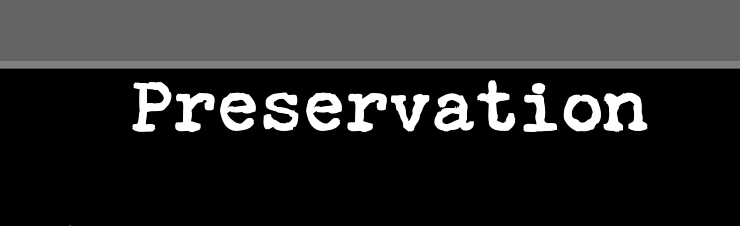

];END OF IFN QIO

R6C1:ILDB A,CORBP<br>ADDI A,40<br>POPJ P, **MMMMMMMMMMM** MKNAM2:SKIPE A,TMBBC<br>PUSH FXP,T<br>PUSH FXP,TT<br>MKNAM5:SKIPN B,MKNM3<br>JRST MKNAM6  $\mathscr{U}_\mathscr{U}$  let's not bias our preservation choices LY OUGHT TO ALLOW<br>RAILING SPACE  $\;\;$  IS. (CF. \$DEVICE).<br>11. RETURNS CHARACTER IN TT.  $\mathscr{U}_n$  let's get moving before it's too late

CAIN B,-1<br>DERR EMS3<br>JRST PXTTTJ  $\mathscr{U}_A$  let's view this as creating a commons

RDLPK1:SKIPE TT,RDLARG<br>CAIN TT,-1<br>JRST M1TTPJ<br>PUSH P,A<br>HLRZ A,@RDLARG

READ6C:MOVEM A,CORBP<br>MOVEI T,R6C1<br>PUSHJ FXP,MKNR6C<br>JRST RINTERN

IFN Q10, I<br>READLIST;JUMPE A, RDL12<br>MOVEI B, RDLTYI<br>MOVEI C, RDLUNTYI<br>USP T, SPECBIND<br>0 A, RDLAN<br>0 C, UNTYIMAN<br>5 (B ARI, RDLAN<br>7; 0 AR2A, UNREADPMAN<br>XIIF T, RDLAN<br>FUSHJ P, READPMAN<br>SUSHJ P, READPMAN<br>SIEF T, RDLARG<br>CAIF T, R

RDLTY2:HLLOS RDLARG<br>MOVEI TT,203<br>JRST POPAJ

;;; READLIST PEEK AND  $\left\{i:1\leq K\leq K\right\}$ 

RDLPEK:JRST RDLPK1<br>RDLTYI:PUSH P,A<br>SKIPN A,RDLARG<br>JRST RDLTY2<br>CAIN A,-1<br>DLERR EMS3<br>LERR EMS3

SETZM RDOBCT;OK TO CALL RDIN0 NOW.<br>
PUSHJ P,READ0B;TOP-LEVEL READ RECURSION<br>
SETOM RRDF;RESTORE FLAG INDICATING READ RECURSION<br>
IFN QUO IFN QUO IFN QUO IFN QUO IFN QUO ISP D,INCALL<br>
JSP D,INCALL (13 of 14

of 14